# BEGIN All In One WP Security #AIOWPS\_BLOCK\_WP\_FILE\_ACCESS\_START <files license.txt> order allow,deny deny from all </files>  $\langle$ files wp-config-sample.php $\rangle$ order allow,deny deny from all </files>  $\langle$ files readme.html $\rangle$ order allow,deny deny from all </files> #AIOWPS\_BLOCK\_WP\_FILE\_ACCESS\_END #AIOWPS\_BASIC\_HTACCESS\_RULES\_START <files .htaccess> order allow,deny deny from all </files> ServerSignature Off LimitRequestBody 10240000  $\langle$ files wp-config.php $\rangle$ order allow,deny deny from all </files> #AIOWPS\_BASIC\_HTACCESS\_RULES\_END #AIOWPS\_PINGBACK\_HTACCESS\_RULES\_START  $\triangleleft$ IfModule mod alias.c $\triangleright$ RedirectMatch 403 /(.\*)/xmlrpc\.php\$ </IfModule> #AIOWPS\_PINGBACK\_HTACCESS\_RULES\_END #AIOWPS\_DISABLE\_INDEX\_VIEWS\_START Options All -Indexes #AIOWPS\_DISABLE\_INDEX\_VIEWS\_END #AIOWPS\_DISABLE\_TRACE\_TRACK\_START RewriteEngine On RewriteCond %{REQUEST\_METHOD} ^(TRACE|TRACK) RewriteRule .\* - [F] #AIOWPS\_DISABLE\_TRACE\_TRACK\_END

#AIOWPS\_FORBID\_PROXY\_COMMENTS\_START

## #AIOWPS\_FORBID\_PROXY\_COMMENTS\_START

RewriteCond %{REQUEST\_METHOD} =POST

RewriteCond %{HTTP: VIA}%{HTTP: FORWARDED}%{HTTP: USERAGENT\_VIA}%{HTTP: X\_FORWARDED\_FOR}%{HTTP: P RewriteCond %{HTTP:XPROXY\_CONNECTION}%{HTTP:HTTP\_PC\_REMOTE\_ADDR}%{HTTP:HTTP\_CLIENT\_IP} !^\$ RewriteCond %(REQUEST\_URI) !^/(wp-login.php|wp-admin/|wp-content/plugins/|wp-includes/).\* [N RewriteRule  $.* - [F, NS, L]$ 

#AIOWPS\_FORBID\_PROXY\_COMMENTS\_END

#AIOWPS\_DENY\_BAD\_QUERY\_STRINGS\_START

RewriteCond %{QUERY\_STRING} tag= [NC,OR] RewriteCond %{QUERY\_STRING} ftp: [NC,OR] RewriteCond %{QUERY\_STRING} http: [NC,OR] RewriteCond %{QUERY\_STRING} https: [NC,OR] RewriteCond %{QUERY\_STRING} mosConfig [NC,OR] RewriteCond %(QUERY\_STRING) ^.\*(globals|encode|localhost|loopback).\* [NC,OR] RewriteCond %{QUERY\_STRING} (\;|'|\"|%22).\*(request|insert|union|declare|drop) [NC] RewriteRule  $^{\sim}$ (, \*)  $\$$  - [F, L] #AIOWPS\_DENY\_BAD\_QUERY\_STRINGS\_END #AIOWPS\_ADVANCED\_CHAR\_STRING\_FILTER\_START <IfModule mod\_alias.c> RedirectMatch 403 \, RedirectMatch 403 \: RedirectMatch 403 \; RedirectMatch 403 \= RedirectMatch 403 \@ RedirectMatch 403 \[ RedirectMatch 403 \] RedirectMatch 403 \^ RedirectMatch 403 \` RedirectMatch 403 \{ RedirectMatch 403 \} RedirectMatch 403 \" RedirectMatch 403 \" RedirectMatch 403 \\$ RedirectMatch 403 \< RedirectMatch 403 \> RedirectMatch 403 \| RedirectMatch 403 \.\. RedirectMatch 403 \%0 RedirectMatch 403 \%A RedirectMatch 403 \%B RedirectMatch 403 \%C

```
RedirectMatch 403 \%D
```
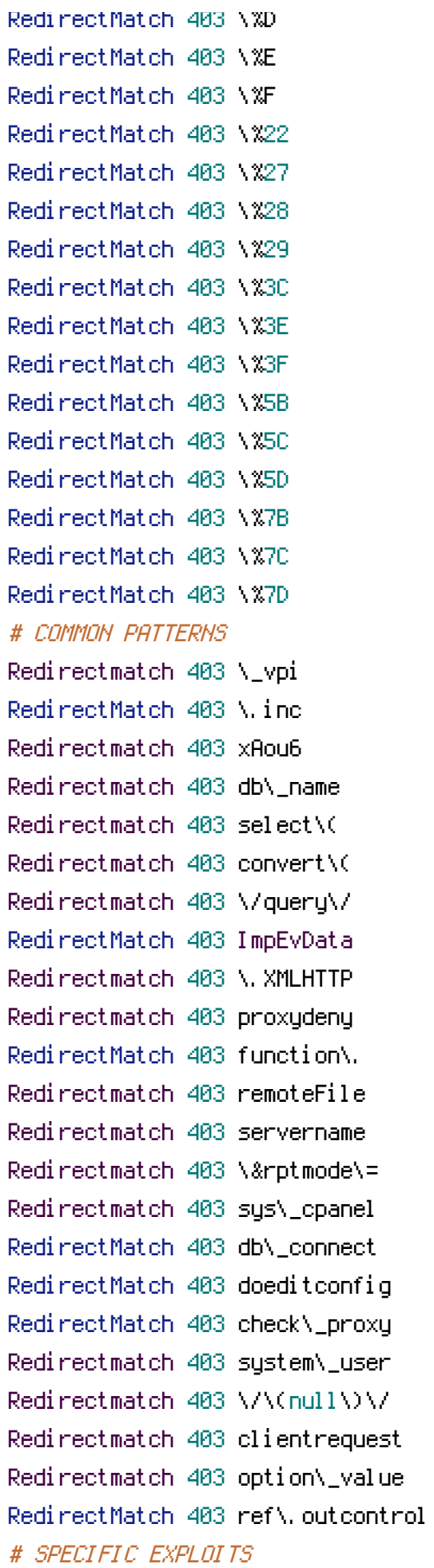

```
RedirectMatch 403 errors\.
RedirectMatch 403 config\.
RedirectMatch 403 include\.
RedirectMatch 403 display\.
RedirectMatch 403 register\.
Redirectmatch 403 password\.
RedirectMatch 403 maincore\.
RedirectMatch 403 authorize\.
Redirectmatch 403 macromates\.
RedirectMatch 403 head\_auth\.
RedirectMatch 403 submit\_links\.
RedirectMatch 403 change\_action\.
Redirectmatch 403 com\_facileforms\/
RedirectMatch 403 admin\_db\_utilities\.
RedirectMatch 403 admin\.webring\.docs\.
Redirectmatch 403 Table\/Latest\/index\.
</IfModule>
#AIOWPS_ADVANCED_CHAR_STRING_FILTER_END
#AIOWPS_FIVE_G_BLACKLIST_START
# 5G BLACKLIST/FIREWALL (2013)
# @ http://perishablepress.com/5g-blacklist-2013/
# 5G: [QUERY STRINGS]
<IfModule mod_rewrite.c>
RewriteEngine On
RewriteBase /
RewriteCond %{QUERY_STRING} (\"|%22).*(<|>|%3) [NC,OR]
RewriteCond %(QUERY_STRING) (javascript:).*(\;) [NC,OR]
RewriteCond %{QUERY_STRING} (<|%3C).*script.*(>|%3) [NC,OR]
RewriteCond %(QUERY_STRING) (\\|\.\./|`|='$|=%27$) [NC,OR]
RewriteCond %{QUERY_STRING} (\;|'|\"|%22).*(union|select|insert|drop|update|md5|benchmark|or
RewriteCond %(QUERY_STRING) (base64_encodellocalhostImosconfig) [NC,OR]
RewriteCond %{QUERY_STRING} (boot\.ini|echo.*kae|etc/passwd) [NC,OR]
RewriteCond %(QUERY_STRING) (GLOBALS|REQUEST)(=|\[|%) [NC]
RewriteRule .* - [F]
</IfModule>
```
# 5G: [USER AGENTS] <IfModule mod\_setenvif.c> # SetEnvIfNoCase User-Agent ^\$ keep\_out SetEnvIfNoCase User-Agent

(binlar|casper|cmsworldmap|comodo|diavol|dotbot|feedfinder|flicky|ia\_archiver|jakarta|kmccrew keep\_out <limit GET POST PUT> Order Allow,Deny Allow from all Deny from env=keep\_out </limit> </IfModule> # 5G: [REQUEST STRINGS] <IfModule mod\_alias.c> RedirectMatch 403 (https?|ftp|php)\:// RedirectMatch 403 /(https?|ima|ucp)/ RedirectMatch 403 /(PermanentH Better)\$ RedirectMatch 403 (\=\\\'|\=\\%27|/\\\'/?|\)\.css\()\$ RedirectMatch 403 (\,|\)\+|/\,/|\{0\}|\(/\(|\.\.\.|\+\+\+|\||\\\"\\\") RedirectMatch 403 \.(cgi|asp|aspx|cfg|dll|exe|jsp|mdb|sql|ini|rar)\$ RedirectMatch 403 /(contaclipwlinstall|pingserver|register)\.php\$ RedirectMatch 403 (base64|crossdomain|localhost|wwwroot|e107\\_) RedirectMatch 403 (eval\(|\\_vti\\_|\(null\)|echo.\*kae|config\.xml) RedirectMatch 403 \.well\-known/host\-meta RedirectMatch 403 /function\.array\-rand RedirectMatch 403 \)\;\\$\(this\)\.html\( RedirectMatch 403 proc/self/environ RedirectMatch 403 msnbot\.htm\)\.\ RedirectMatch 403 /ref\.outcontrol RedirectMatch 403 com\\_cropimage

## # 5G: [REQUEST METHOD]

</IfModule>

RedirectMatch 403 indonesia\.htm RedirectMatch 403 \{\\$itemURL\} RedirectMatch 403 function\(\) RedirectMatch 403 labels\.rdf RedirectMatch 403 /playing.php RedirectMatch 403 muieblackcat

 $\langle$ ifModule mod rewrite.c $\rangle$ RewriteCond %{REQUEST\_METHOD} ^(TRACE|TRACK) RewriteRule  $.* -$  [F] </IfModule>

# 5G: [BAD IPS] <limit GET POST PUT> Order Allow,Deny Allow from all # uncomment/edit/repeat next line to block IPs # Deny from 123.456.789  $\langle$ limit $\rangle$ #AIOWPS\_FIVE\_G\_BLACKLIST\_END # END All In One WP Security # BEGIN W3TC Browser Cache <IfModule mod\_deflate.c> <IfModule mod\_headers.c> Header append Vary User-Agent env=! dont-vary </IfModule> <IfModule mod\_filter.c> AddOutputFilterByType DEFLATE text/css text/x-component application/x-javascript app image/svg+xml text/plain text/xsd text/xsl text/xml image/x-icon application/json <IfModule mod\_mime.c> # DEFLATE by extension AddOutputFilter DEFLATE js css htm html xml </IfModule> </IfModule> </IfModule> # END W3TC Browser Cache